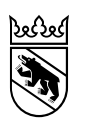

**Kanton Bern Canton de Berne** 

Direction de la santé, des affaires sociales et de l'intégration

# Plateforme pour le relevé des données hospitalières (SDEP) Documentation sur le relevé des données 2023 (version définitive)

Date 01.07.2023 Version 2.3 (Les modifications par rapport à la dernière version sont indiquées en rouge.)

#### Table des matières

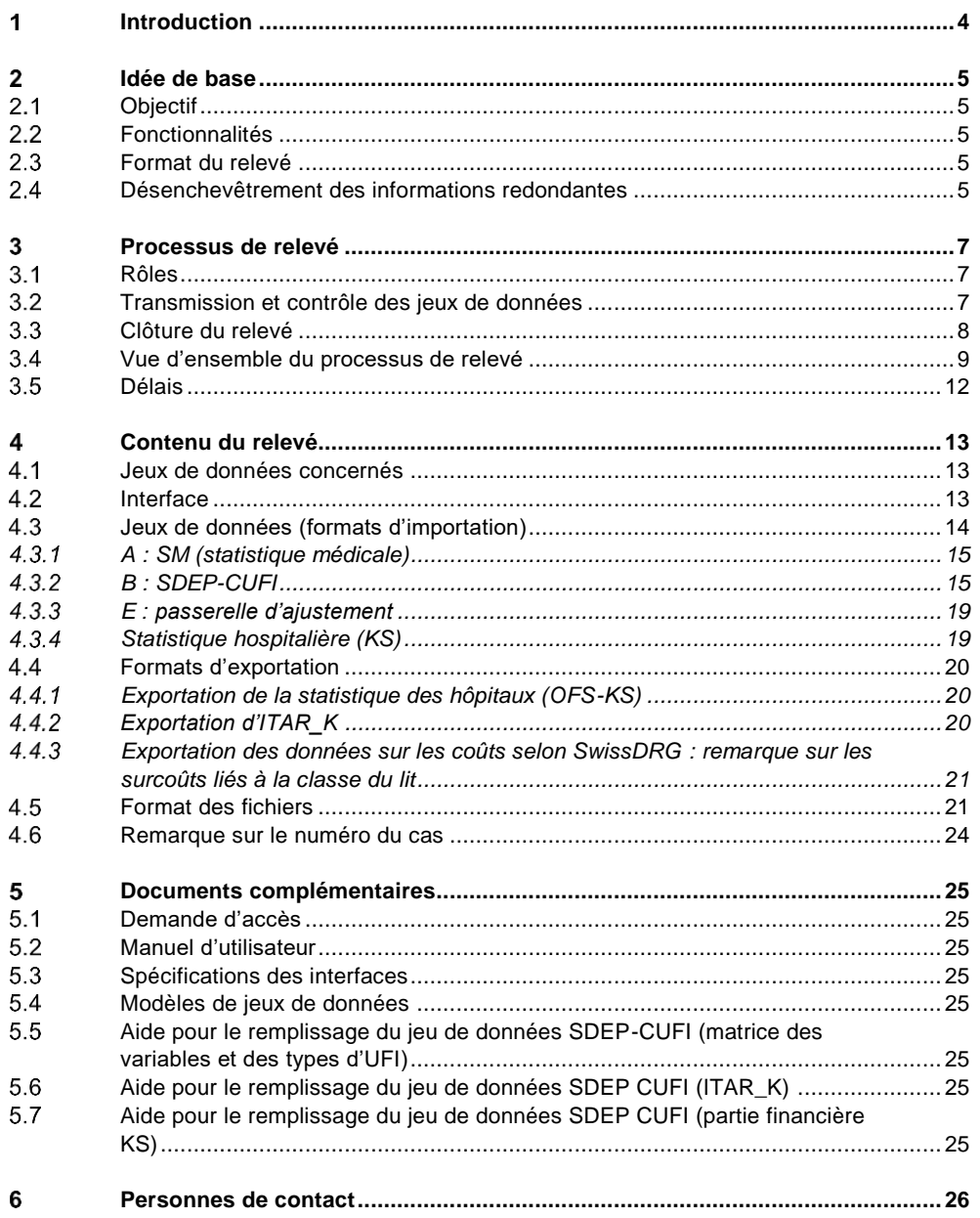

#### **Informations supplémentaires**

Pour obtenir de plus amples informations sur la plateforme pour le relevé des données hospitalières (SDEP) ou pour accéder à cette application, veuillez vous rendre sur le site Internet de la Direction de la santé, des affaires sociales et de l'intégration sous : www.be.ch/sdep-fr.

#### <span id="page-3-0"></span>**Introduction**  $\blacktriangleleft$

Depuis le 1<sup>er</sup> janvier 2021, les établissements de santé bernois peuvent transmettre de manière structurée leurs données à la Direction de la santé, des affaires sociales et de l'intégration (DSSI) via la plateforme pour le relevé des données hospitalières (*Spitaldatenerhebungsplattform, SDEP* en allemand). Cet outil permet non seulement de remettre les données hospitalières les plus importantes à la DSSI, mais aussi de les exporter à des fins de traitement.

La communication avec la plateforme, qui est hébergée sur les serveurs de la société Bedag Informatik AG, est assurée par le biais d'une connexion chiffrée. Des directives strictes en matière de sécurité et de protection des données garantissent en tout temps la sécurité des informations transmises via cet outil. Seul un navigateur standard est requis pour l'utiliser ; il est donc possible d'y accéder depuis tous les postes de travail dotés d'un tel navigateur et indépendamment du système d'exploitation.

À noter que pour accéder à la plateforme, vous devez au préalable vous y inscrire et activer votre compte. De plus amples informations sur l'enregistrement, l'accès à la plateforme et l'utilisation de celle-ci se trouvent dans le manuel d'utilisateur.

En vertu de l'article 127 de la loi sur les soins hospitaliers (LSH), les fournisseurs de prestations hospitalières sont tenus de remettre leurs données au service compétent de la DSSI. Conformément à l'art. 48, al. 1, la nature, le volume des données à livrer ainsi que la date de leur remise sont réglementés dans une ordonnance de Direction de la DSSI (article 4 ODSH). Conformément à l'article 48, alinéa 3 de l'OSH, la DSSI est habilitée à rassembler d'autres données si celles-ci sont nécessaires à son activité de surveillance. En outre, conformément à l'article 59*a* de la loi fédérale sur l'assurance-maladie (LAMal) en corrélation avec l'article 30 de l'ordonnance sur l'assurance-maladie (OAMal), les fournisseurs de prestations hospitalières sont tenus de communiquer leurs données aux autorités fédérales compétentes.

Les utilisatrices et utilisateurs de la plateforme peuvent consulter en tout temps le degré d'achèvement des livraisons de données imposées par la législation. Il leur est également possible de transmettre ces dernières les unes après les autres à la DSSI. L'interface de la plateforme pour le relevé des données hospitalières contient un récapitulatif des données concernées ainsi que des informations détaillées sur celles-ci au sens de l'article 127 de la LSH et de l'annexe 5 de l'OSH.

La plateforme pour le relevé des données hospitalières est développée conjointement entre la Direction de la santé du canton de Zurich et la DSSI. Ce projet vise à fixer des normes au niveau intercantonal dans le domaine du relevé des données hospitalières.

Toutes les informations les plus récentes concernant la plateforme se trouvent sous www.be.ch/sdep-fr.

#### <span id="page-4-0"></span> $\overline{2}$ **Idée de base**

#### <span id="page-4-1"></span> $2.1$ **Objectif**

La plateforme pour le relevé des données hospitalières a été introduite le 1<sup>er</sup> janvier 2021 pour simplifier la remise et le contrôle des données ainsi que pour éviter des redondances. En effet, de nombreux portails et formats différents étaient jusqu'alors utilisés pour collecter les données hospitalières dans le canton de Berne. Les solutions existantes ne pouvaient pas être remplacées, mais devaient être entièrement revues car, d'une part, elles ne permettaient pas de couvrir tous les besoins et, d'autre part, elles recueillaient à plusieurs reprises des informations identiques, ce qui générait des doublons. La cohérence des données devait donc être contrôlée lors de chaque relevé – un travail qui nécessitait des efforts disproportionnés.

Grâce à cette plateforme, les utilisatrices et utilisateurs peuvent charger et contrôler les données avec un grand degré d'automatisation. En d'autres termes, ils utilisent un format uniforme et simple d'utilisation (voir point 2.3 ci-dessous) pour effectuer eux-mêmes ces tâches sans l'intervention de la DSSI.

### <span id="page-4-2"></span>**Fonctionnalités**

La plateforme pour le relevé des données hospitalières vise à améliorer l'efficacité des relevés en permettant de :

- charger des données (établissements) ;
- contrôler la plausibilité des données et afficher les résultats (établissements) ;
- $\overline{ }$  communiquer tout au long du relevé (établissements ↔ DSSI) ;
- contrôler le degré d'achèvement de ce dernier (établissements ↔ DSSI) ;
- $-$  exporter les données (établissements / DSSI ↔ destinataires externes).

<span id="page-4-3"></span>De plus amples informations sur ces fonctionnalités figurent dans le manuel d'utilisation.

### **Format du relevé**

Pour mettre un terme aux doublons dans les relevés, un nouveau format uniforme et simple d'utilisation (format SDEP) a été introduit le 1er janvier 2021 en même temps que la plateforme pour le relevé des données hospitalières. Les utilisateurs doivent transmettre un seul fichier dans ce format à la DSSI, mais peuvent aussi exporter des fichiers dans tous les autres formats depuis la plateforme.

Des précisions sur le format SDEP se trouvent dans l'interface de la plateforme pour le relevé des données hospitalières.

#### <span id="page-4-4"></span>**Désenchevêtrement des informations redondantes**

Le déploiement de la plateforme vise à supprimer les informations redondantes et, ainsi, à garantir la cohérence des données livrées. Dans la mesure du possible, toutes les données doivent être recueillies une seule fois. Le niveau d'agrégation du relevé doit donc être aussi faible que possible.

L'illustration suivante représente de manière schématique les données les plus importantes à relever ainsi que leur répartition entre les différents jeux de données :

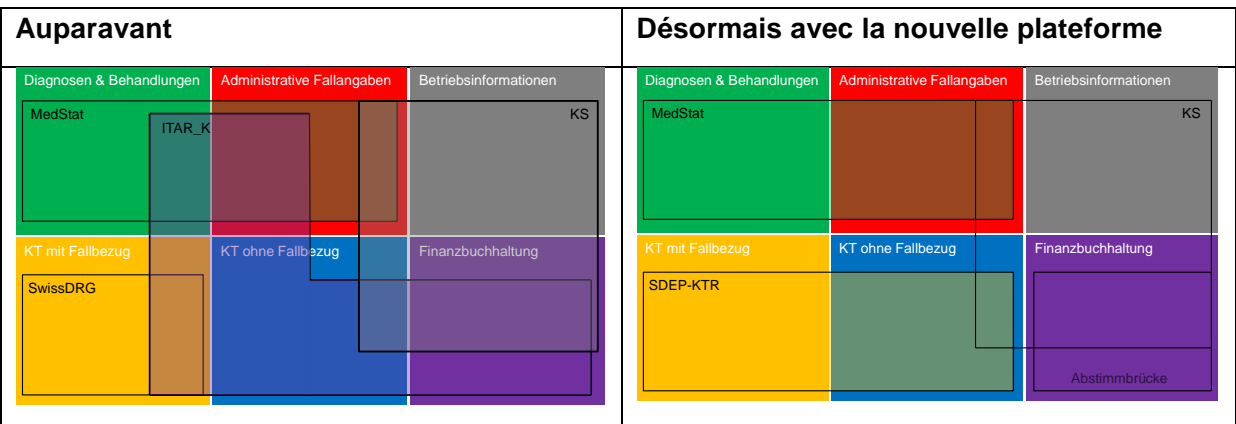

Illustration 1 : désenchevêtrement des informations redondantes

Le contenu de la statistique des hôpitaux continue de se recouper avec celui des autres jeux de données. Mais grâce à la plateforme pour le relevé des données hospitalières, le nombre de redondances a pu être réduit dans les données financières ainsi que dans la comptabilité analytique des revenus et des charges par unités finales d'imputation.

### <span id="page-6-0"></span>**Processus de relevé**

### <span id="page-6-1"></span>**Rôles**

#### **Responsable des relevés**

Chaque établissement doit définir un responsable des relevés ainsi qu'un·e suppléant·e, qui sont responsables de l'ensemble des relevés.

Le responsable des relevés est chargé de :

- confirmer la clôture des relevés dans leur ensemble (y c. de confirmer l'exhaustivité et l'exactitude des données)
- demander un accès pour les nouvelles utilisatrices et nouveaux utilisateurs au moyen du formulaire ad hoc, qui doit être renvoyé à la DSSI par courriel depuis l'adresse électronique du responsable des relevés.

Il convient d'ouvrir au moins deux comptes d'utilisateur par établissement (responsable des relevés, suppléant·e du responsable des relevés). De plus amples informations se trouvent dans le formulaire de de demande d'accès à la plateforme pour le relevé des données hospitalières.

#### **Responsables des jeux de données**

Il convient de faire une distinction entre le responsable des relevés et les responsables des jeux de données, ces derniers étant chargés sur le plan technique des jeux de données au sein de leur établissement (voir point [4.3\)](#page-13-0).

Les responsables des jeux de données sont les principales personnes de référence de la DSSI. Pendant le relevé, elles sont périodiquement informées par courriel des nouvelles activités sur la plateforme (nouveaux commentaires de la DSSI, contrôles en cours, etc.).

Il n'est pas obligatoire de nommer un responsable des jeux de données. Si ce rôle n'est pas pourvu, le responsable des relevés est la personne de référence en cas de questions sur le contenu des jeux de données.

#### <span id="page-6-2"></span>**Transmission et contrôle des jeux de données**

Les données doivent être exclusivement livrées par le biais de la plateforme pour le relevé des données hospitalières. Certains enregistrements de la statistique des hôpitaux (KS) ne peuvent cependant pas être renseignés au moyen des données livrées sur la plateforme (p. ex. données générales des établissements, équivalents plein temps, prestations, etc.). Dans ce cas, il convient d'utiliser l'application en ligne de la statistique des hôpitaux.

Pour accéder à la plateforme pour le relevé des données hospitalières, une inscription est nécessaire. Un compte-rendu de toutes les données transmises et du degré d'achèvement des livraisons peut être consulté à tout moment par le personnel de la DSSI ou par celui des hôpitaux ou des maisons de naissance sous « Contrôle des processus » ou « Vue d'ensemble des relevés ». Il n'y a pas d'autre confirmation de réception.

#### **Si des données ne passent pas le contrôle préliminaire lors de leur importation, elles ne sont pas considérées comme livrées. Elles doivent alors être renvoyées une seconde fois, faute de quoi elles ne sont pas traitées.**

Si les données passent le contrôle préliminaire, leur contenu est contrôlé. La plateforme génère alors automatiquement à l'intention de l'hôpital ou de la maison de naissance un rapport sur l'importation, qui contient une liste de toutes les erreurs recensées. Le cas échéant, une partie des données livrées doit être renvoyée.

Les hôpitaux et maisons de naissance doivent s'assurer que les données ont été correctement livrées et traitées.

**Les établissements sont tenus de remettre leurs données dans les délais de livraison impartis. Ces derniers ne sont pas considérés comme respectés si certains relevés ne sont pas clôturés à temps ou contiennent encore des erreurs qui n'ont pas été acceptées.**

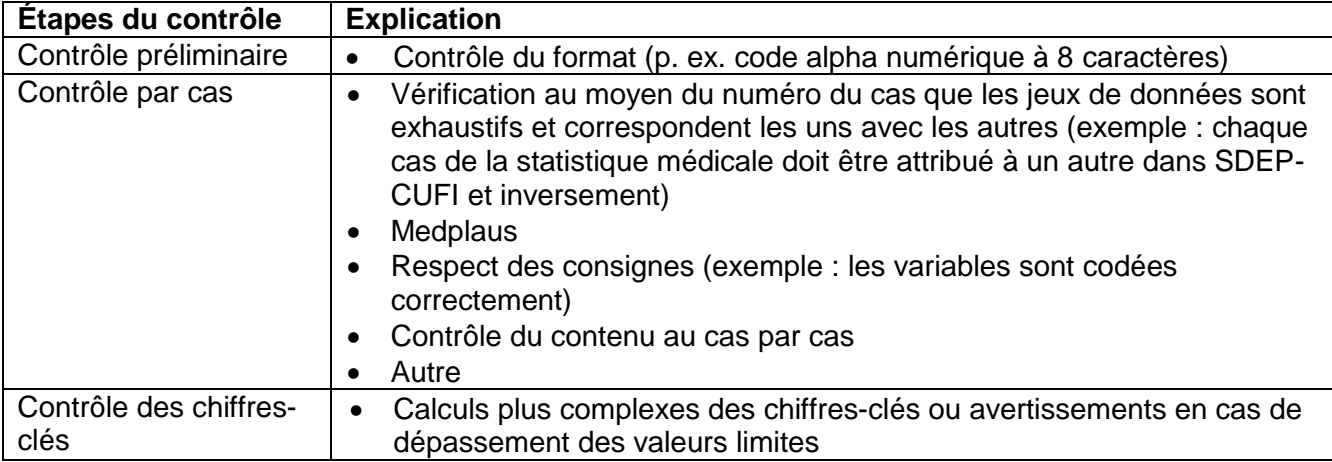

Le contrôle des jeux de données se décline en trois étapes :

Veuillez vous référer au manuel d'utilisateur pour en apprendre davantage sur les avertissements.

### <span id="page-7-0"></span>**Clôture du relevé**

Le relevé des données peut uniquement être clôturé lorsque tous les jeux de données ont été livrés. À noter que des contrôles portant sur plusieurs jeux de données ont été implémentés (p. ex. pour contrôler la présence d'un cas dans la statistique médicale, mais aussi dans le jeu de données SDEP-CUFI). C'est pourquoi le téléversement d'un nouveau jeu de données peut entraîner des erreurs dans un autre jeu de données. Il s'est avéré que la meilleure méthode consiste à commencer l'importation par la statistique médicale.

Le relevé annuel des données hospitalières doit être terminé au plus tard à la fin du mois de mars de l'année suivante. Pour ce faire, la ou le responsable du relevé de l'établissement doit clore l'ensemble du relevé une fois que le statut de chaque jeu de données est « Prêt ». Si ce dernier indique « Prêt (avec erreurs) », les erreurs survenues dans le cadre de la livraison des données ont été justifiées et acceptées. Le statut « Prêt (sans erreurs) » signifie qu'aucune erreur ne s'est produite.

#### <span id="page-8-0"></span> $3.4$ **Vue d'ensemble du processus de relevé**

Le graphique ci-dessous représente schématiquement les liens entre les jeux de données et chaque étape du processus de relevé. De plus amples informations sur l'importation et l'exportation de chaque jeu de données se trouvent aux chapitres 4.3 et 4.4

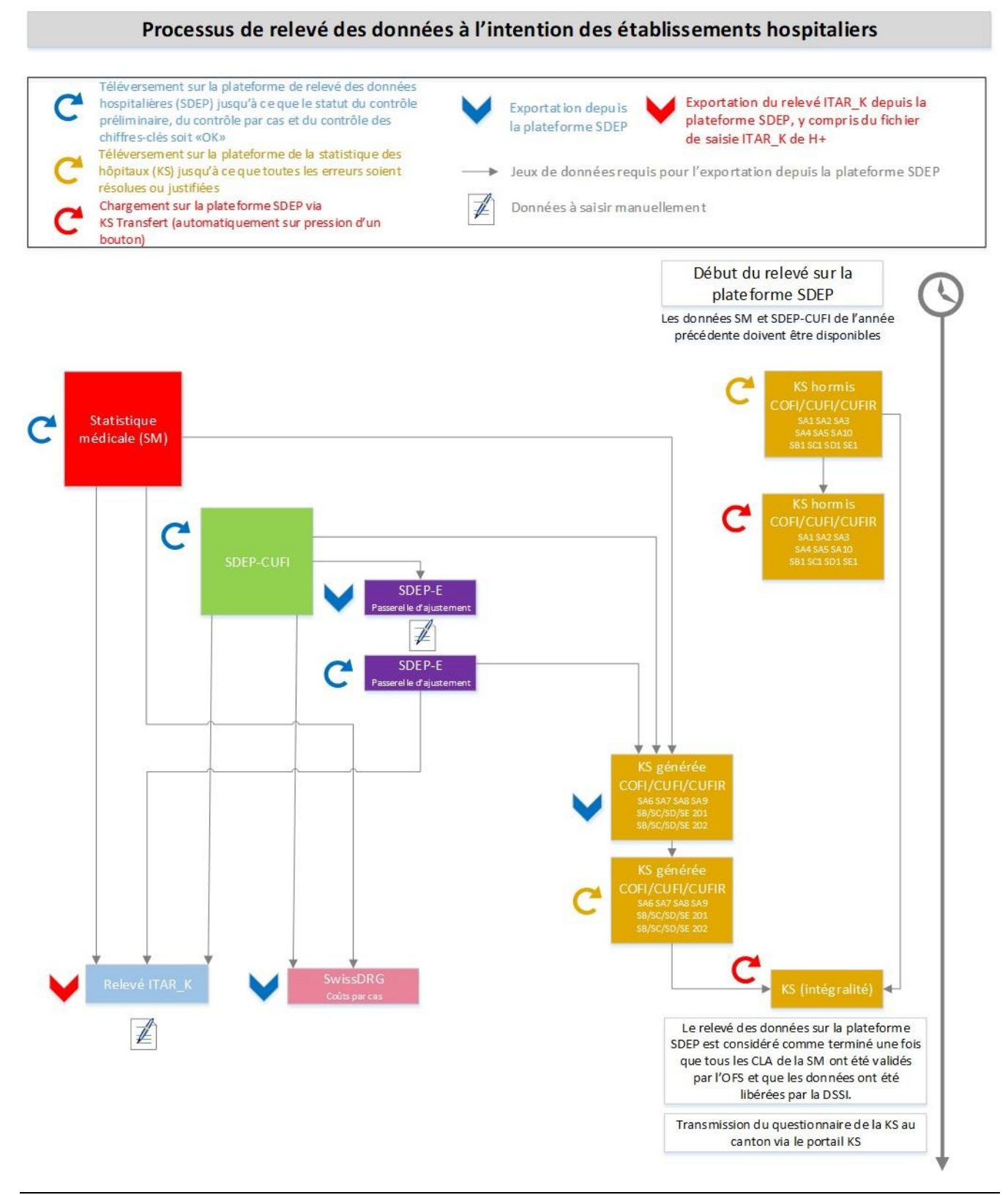

Illustration 2 : vue d'ensemble du processus de relevé

### **Processus pour la passerelle d'ajustement SDEP-E**

Il n'existe aucune interface pour le jeu de données SDEP-E ; ce dernier doit être téléchargé depuis la plateforme pour le relevé des données hospitalières sous forme de fichier Excel, rempli manuellement puis téléversé sur cette même plateforme. Pour ce faire, veuillez :

- 1. téléverser au préalable le jeu de données SDEP\_CUFI ;
- 2. télécharger le document Excel depuis la plateforme pour le relevé des données hospitalières (sous l'onglet « Exportation »). Certains champs sont remplis automatiquement (p. ex. année des données) ;
- 3. remplir le document Excel et justifier les différences ;
- 4. téléverser le document Excel dûment rempli sur la plateforme pour le relevé des données hospitalières.

Une fois que la passerelle d'ajustement a été contrôlée, les résultats peuvent être consultés sous « Contrôle des chiffres-clés ».

### **Processus pour la statistique des hôpitaux**

- 1. En collaboration avec le canton et les établissements hospitaliers, l'Office fédéral de la statistique (OFS) actualise les données de ces derniers sur l'application en ligne de la statistique des hôpitaux (aux mois d'août à octobre de l'année sous revue). Les établissements hospitaliers peuvent ensuite accéder au questionnaire de la statistique hospitalière et importer leurs données.
- 2. Les établissements hospitaliers chargent leurs données dans l'application en ligne de la statistique des hôpitaux, hormis la comptabilité financière (COFI), la comptabilité par unité finale d'imputation (CUFI) et la comptabilité des revenus par unité finale d'imputation (CUFIR). Doivent être téléversés les enregistrements SA1, SA2, SA3, SA4, SA5, SA10, SB1, SC1, SD1 et SE1.
- 3. Les établissements hospitaliers transfèrent les données depuis l'application en ligne de la statistique des hôpitaux vers la plateforme pour le relevé des données hospitalières. Pour faciliter cette opération, le bouton « Transfert de la statistique des hôpitaux (KS) » a été implémenté à côté du bouton « Importation » sous « Nouvelle livraison de données ». Il permet d'importer toute la statistique des hôpitaux ainsi que la liste des avertissements et des erreurs de l'OFS. Durant la phase productive du relevé, il uniquement possible d'importer la statistique des hôpitaux par le biais du bouton « Transfert de la statistique des hôpitaux (KS) » ; une importation manuelle est impossible. À noter que le questionnaire de l'application de la statistique des hôpitaux ne doit pas être remis au canton à ce stade, ce qui signifie que les données peuvent être transférées indépendamment de ses droits de lecture et d'écriture.

Attention : les données COFI ou CUFI / CUFIR transférées pendant cette étape ne sont pas prises en considération par le canton.

- 4. Une fois que les données SM, SDEP-CUFI et SDEP-E ainsi que la statistique des hôpitaux (hormis la COFI et la CUFI / CUFIR) ont été transférées dans la plateforme pour le relevé des données hospitalières, la COFI et la CUFI / CUFIR peuvent être générées.
- 5. Les hôpitaux exportent les enregistrements financiers de la statistique des hôpitaux générés sur la plateforme pour le relevé des données hospitalières, qui sont les suivants : SA6, SA7, SA8, SA9, SB201 / SC201 / SD201 / SE201 et SB202 / SC202 / SD202 / SE202.
- 6. Les établissements hospitaliers importent ces enregistrements dans l'application en ligne de la statistique des hôpitaux.
- 7. Depuis l'application en ligne de la statistique des hôpitaux, les établissements hospitaliers transfèrent à nouveau dans la plateforme pour le relevé des données hospitalières l'ensemble de la statistique des hôpitaux (tous les enregistrements).
- 8. Les établissements hospitaliers remettent le questionnaire de la statistique des hôpitaux au canton.

9. Le canton livre la statistique des hôpitaux à l'OFS.

De plus amples informations sur l'exportation se trouvent au point [4.4.1.](#page-19-1)

#### **Processus pour ITAR\_K**

- 1. Les établissements hospitaliers génèrent sur le site de H+ le relevé ITAR\_K vierge, une fois que les données de base ont été saisies sur la plateforme [www.itark.ch.](http://www.itark.ch/)
- 2. Les établissements hospitaliers doivent importer ce fichier vierge à titre de modèle sur la plateforme pour le relevé des données hospitalières (sous « Exportation »).

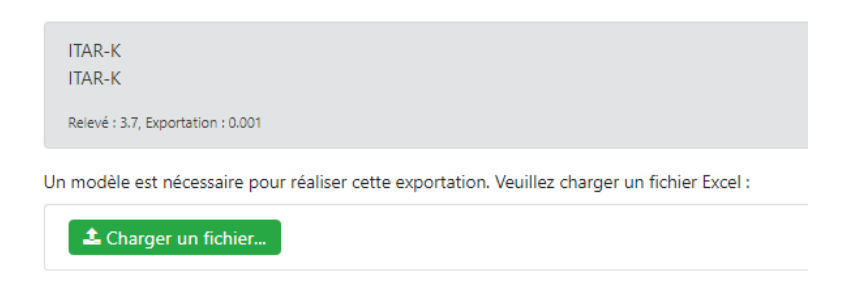

- 3. Le relevé ITAR\_K est alors automatiquement établi sur la base des jeux de données SM, SDEP-CUFI et SDEP-E (passerelle d'ajustement) puis exporté.
- 4. Jusqu'à nouvel ordre, certaines informations doivent être complétées manuellement (voir cidessous).
- 5. Le relevé ITAR\_K doit être chargé sur la plateforme de H+ [\(www.itark.ch\)](http://www.itark.ch/) pour que le jeu de données ITAR\_K complet puisse être établi.
- 6. Au plus tard le 1<sup>er</sup> mai de chaque année, les établissements hospitaliers remettent le jeu de données ITAR\_K complet aux autorités cantonales.

Remarque au sujet des versions 13.0 et 14.0 d'ITAR\_K : la version 14.0 d'ITAR\_K sera la version de référence dans le cadre du relevé des données 2023. Les spécifications devraient être publiées d'ici fin 2023. D'ici-là, la version 13.0 doit continuer d'être utilisée à des fins de test.

Par ailleurs, si les rémunérations supplémentaires ne peuvent pas être saisies, c'est parce que la version 13.0 contient encore la liste des rémunérations supplémentaires valables pour 2022.

#### **Remarque sur la livraison des données à SwissDRG**

Les contrôles de données de SwissDRG n'ayant pas été mis à la disposition du canton, ils n'ont pas pu être implémentés dans la plateforme pour le relevé des données hospitalières. Nous préconisons de contrôler les données de la manière suivante :

- 1. Téléverser les jeux de données SM et SDEP-CUFI sur la plateforme pour le relevé des données hospitalières
- 2. Générer immédiatement après une exportation pour SwissDRG (au format « Données sur les coûts selon SDRG ») depuis la plateforme pour le relevé des données hospitalières
- 3. Téléverser les données sur le site de SwissDRG
- 4. Corriger les erreurs
- 5. Recommencer à l'étape 1 pour que les données soient identiques sur la plateforme pour le relevé des données hospitalières et sur le site de SwissDRG

### <span id="page-11-0"></span>**Délais**

Les délais pour la remise des données sont fixés dans l'article 127 LSH et l'annexe 5 OSH. Veuillez prendre note que les délais de livraison, qui différaient d'un établissement à l'autre, ont été harmonisés dans le cadre la mise en service de la plateforme pour le relevé des données hospitalières. Depuis le 1<sup>er</sup> janvier 2021, toutes les données doivent être livrées dans les trois mois qui suivent la fin de l'année civile par le biais de la nouvelle plateforme.

Cette harmonisation des délais de livraison permet d'assurer et de contrôler la plausibilité et la qualité des différents relevés. Est surtout concerné le croisement des données relatives aux coûts avec celles portant sur les prestations.

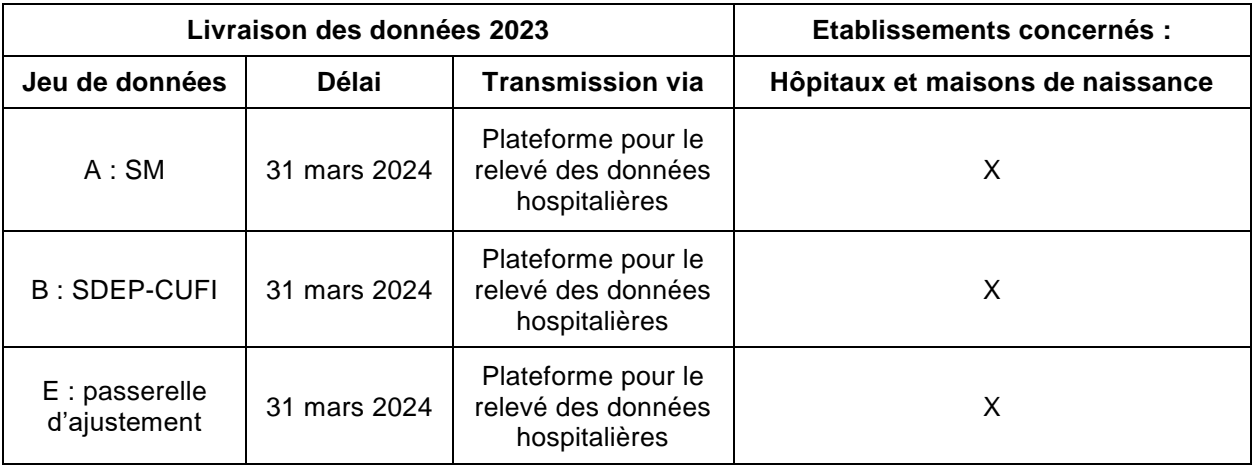

Le délai pour la version définitive d'ITAR\_K (données complètes) reste fixé au 1<sup>er</sup> mai.

#### <span id="page-12-0"></span> $\overline{\mathbf{4}}$ **Contenu du relevé**

#### <span id="page-12-1"></span>**Jeux de données concernés**  $4.1$

Les données suivantes sont recueillies via la plateforme pour le relevé des données hospitalières :

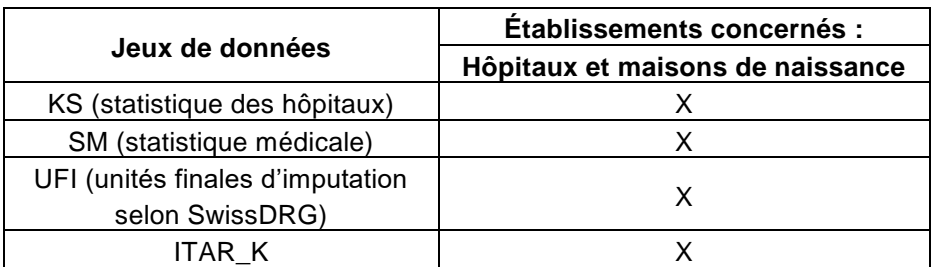

## <span id="page-12-2"></span>**Interface**

Une nouvelle interface uniforme et simple d'utilisation est mise à disposition depuis le 1<sup>er</sup> janvier 2021. Elle se compose de différents jeux de données modulables qui peuvent être remis en un seul ou plusieurs fichiers séparés à la DSSI via la plateforme pour le relevé des données hospitalières. Son but est d'éviter des redondances dans les statistiques en récoltant toutes les données une seule fois. Dès lors, les données doivent être récoltées à un niveau d'agrégation aussi faible que possible. Elles peuvent par la suite être assemblées pour obtenir des statistiques ayant un niveau d'agrégation équivalent ou supérieur. En outre, il convient de remettre les données en suivant dans la mesure du possible les consignes des organismes responsables (p. ex. REKOLE) afin de simplifier sur le plan technique la réalisation et le traitement des relevés. Les normes fédérales en la matière sont toujours appliquées lorsqu'elles peuvent l'être. L'illustration suivante représente les données à importer sur la plateforme pour le relevé des données hospitalières ou à exporter depuis celle-ci.

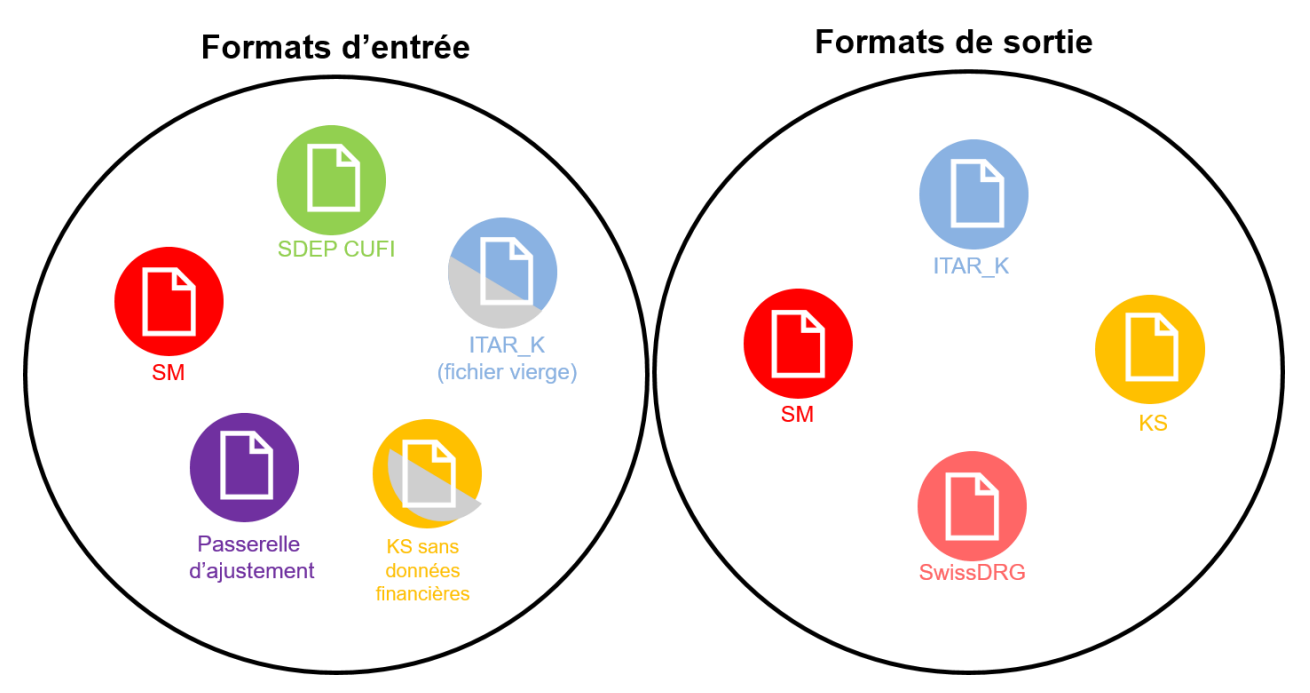

Illustration 3 : formats d'importation (jeux de données) et d'exportation

Une vue d'ensemble des données ainsi que des informations détaillées sur celles-ci se trouvent dans l'interface. Le processus pour transmettre les données financières et la statistique des hôpitaux est décrit au chapitre 3.4.

### <span id="page-13-0"></span>**Jeux de données (formats d'importation)**

Les hôpitaux et maisons de naissance sont tenus de transmettre les jeux de données suivants dans les délais impartis pour la réception des données ou la correction des erreurs :

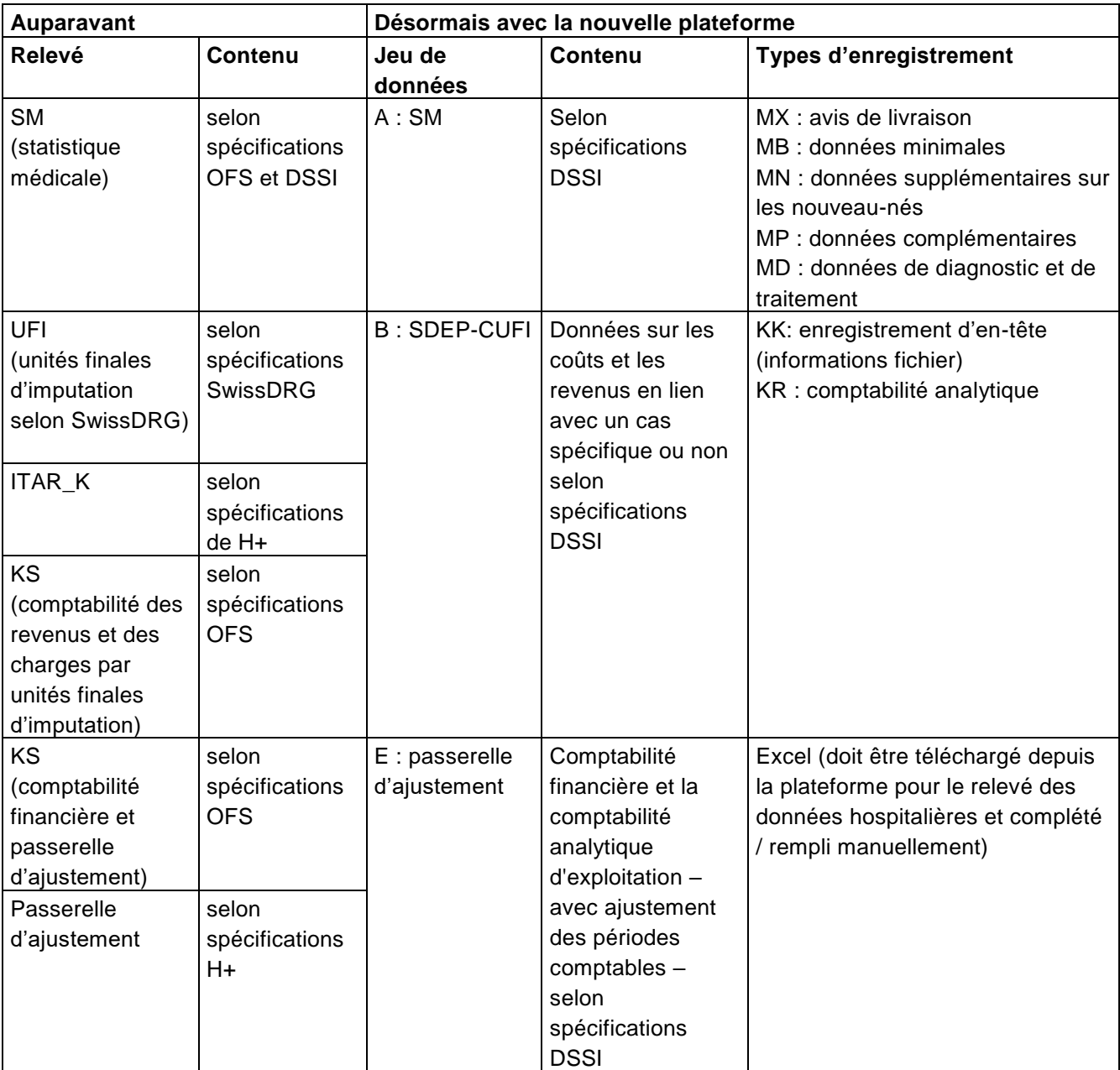

Une partie de la statistique des hôpitaux est relevée dans un premier temps via l'application en ligne de la statistique des hôpitaux avant d'être transférée deuxième temps dans la plateforme pour le relevé des données hospitalières (voir ci-dessous).

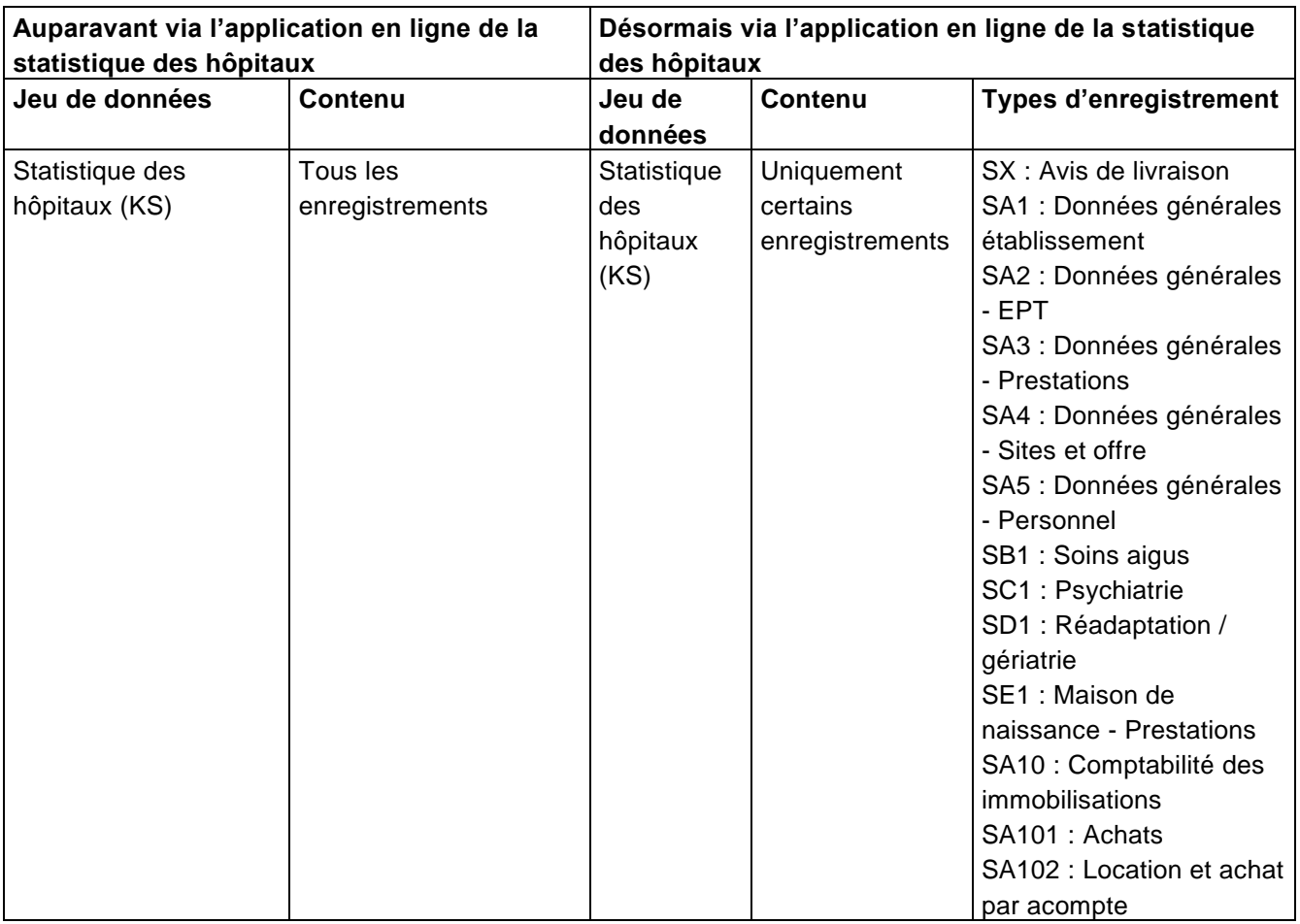

Remarque : le canton de Zurich tient une comptabilité des immobilisations supplémentaire (SDEP-D). Étant donné que ce jeu de données est repris à l'identique dans les enregistrements de l'interface pour la statistique des hôpitaux de l'OFS, le canton de Berne transmettra jusqu'à nouvel avis la comptabilité des immobilisations directement via l'application en ligne de la statistique des hôpitaux et renonce pour l'instant au jeu de données SDEP-D.

Ci-dessous figurent des informations sur des variables supplémentaires qui ont été introduites ponctuellement dans les jeux de données ainsi que sur les nouveautés sur le contenu des relevés.

Pour de plus amples informations sur chaque jeu de données, veuillez consulter l'interface de la plateforme pour le relevé des données hospitalières.

## <span id="page-14-0"></span>**A : SM (statistique médicale)**

Les spécifications de l'OFS s'appliquent en règle générale aux variables de la statistique médicale. Les dérogations ainsi que des spécifications supplémentaires de la DSSI, se trouvent dans l'interface de la plateforme pour le relevé des données hospitalières.

## <span id="page-14-1"></span>**B : SDEP-CUFI**

Ce jeu de données correspond aux définitions actuelles de la comptabilité par unité finale d'imputation, qui se fondent **pour des cas individuels** sur les directives de SwissDRG. Les cas hospitaliers de la statistique médicale sont aussi relevés dans le jeu de données SDEP-CUFI sous la forme de cas individuels (type d'UFI 1).

En plus des cas hospitaliers, des variables supplémentaires ont été ajoutées dans le jeu de données SDEP-CUFI pour tenir compte des unités finales d'imputation sans lien avec des cas spécifiques et des regroupements d'UFI.

- Les UFI **sans lien avec des cas spécifiques** comprennent notamment les exploitations annexes ou les prestations d'intérêt général (PIG).
- Les regroupements d'UFI regroupent les cas par tarif (pour la plupart ambulatoires).

Les unités finales d'imputation sans lien avec des cas spécifiques et les regroupements d'UFI sont assortis d'une désignation spéciale (« désignation CUFI ») et livrent de manière succincte les coûts et les revenus dans un seul enregistrement. Les variables B6 et B7 (« N° du cas / n° CUFI » et « Type d'UFI ») permettent de faire la distinction entre ces différents types d'UFI.

Les hôpitaux tiennent une comptabilité analytique conforme au modèle REKOLE et peuvent par conséquent fournir des données sur les UFI au niveau des cas ou de manière agrégée.

De plus amples informations sur les regroupements de types d'UFI figurent dans l'interface SDEP, qui est disponible sur le site internet de la DSSI : [http://www.be.ch/sdep-fr.](http://www.be.ch/sdep-fr)

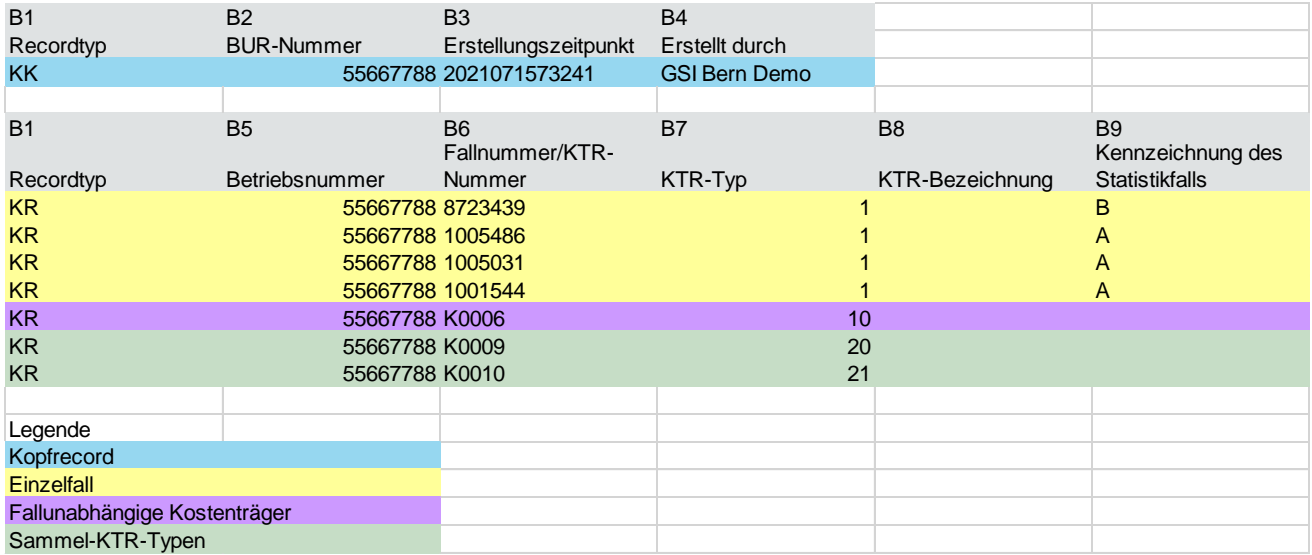

Le tableau suivant illustre la structure du jeu de données SDEP-CUFI :

Illustration 4: aperçu du jeu de données SDEP-CUFI avec des enregistrements d'en-tête (en bleu), des cas spécifiques (en jaune), des UFI sans lien avec des cas spécifiques (en violet) et des regroupements d'UFI

Le document d'aide pour le remplissage du jeu de données SDEP-CUFI (matrice des variables et des types d'UFI) détaille quels champs doivent être remplis pour quels types d'UFI.

#### **Exploitations annexes**

Les exploitations annexes sont à relever en tant qu'UFI, et non en tant que centres de charges. Elles doivent être traitées comme toutes les autres UFI sans lien avec des cas spécifiques (recherche, formation universitaire, PIG, autres mandats de tiers) et saisies sous le type d'UFI 10 « Exploitations annexes ». Le charges des intérêts et les charges de personnel des exploitations annexes doivent être comptabilisées dans l'imputation interne d'activités.

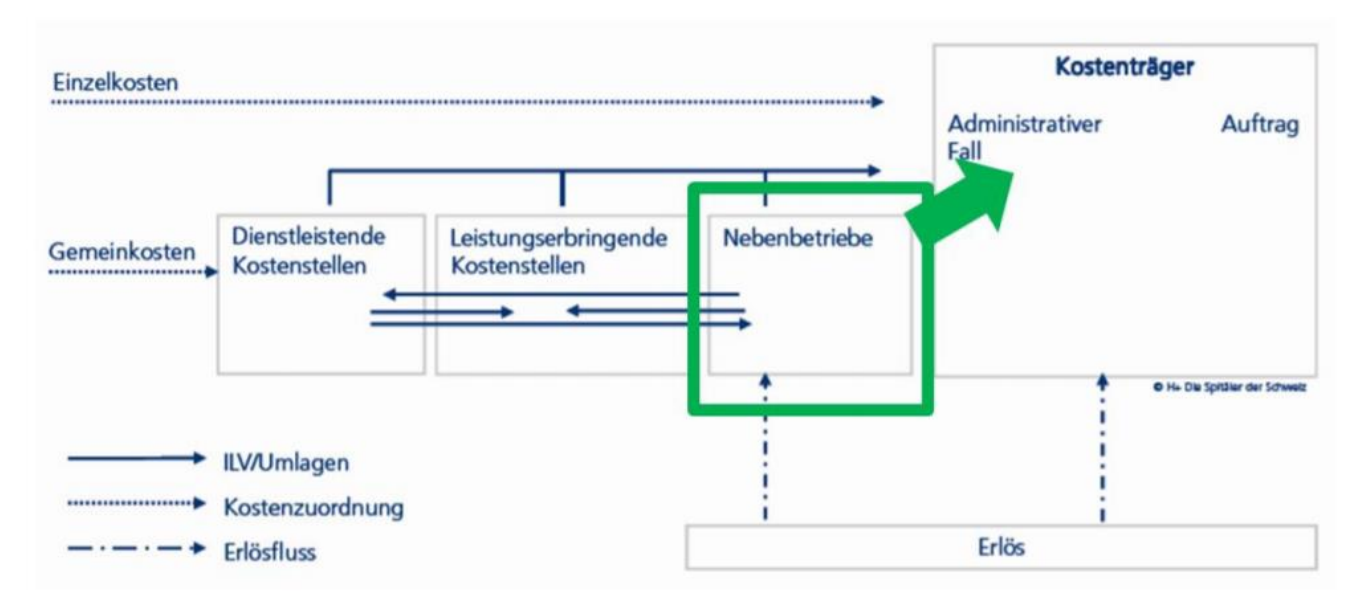

Illustration 5 : manuel REKOLE, 5<sup>e</sup> édition, chapitre 8, p.2. (encadré vert : ajouté par la DSSI)

#### **Prestations d'intérêt général (PIG)**

Les PIG doivent être saisies individuellement. Le degré de détail et la désignation CUFI doivent se baser sur les subventions cantonales conformément aux contrats de prestations.

#### Recherche et formation universitaire

Les charges du centre de charges 47 Recherche et formation universitaire pour les types d'UFI 12 – 15 (recherche, formation universitaire, formation continue universitaire, enseignement et recherche universitaire recevant un financement externe) doivent être comptabilisés sous la variable B66 de la plateforme pour le relevé des données hospitalière.

#### **Autres tarifs ambulatoires propres aux établissements**

Les autres tarifs ambulatoires propres aux établissements doivent être relevés sous forme d'unités d'imputation dans le jeu de données SDEP-CUFI. Différents types d'UFI sans lien avec des cas spécifiques peuvent être saisis dans la variable B7 :

Il est possible de choisir d'une part entre les types d'UFI généraux 110 (autres tarifs ambulatoires propres aux établissements, LAMal, AOS au sens strict), 111 (autres tarifs ambulatoires propres aux établissements, tarifs ambulatoires, CTM) et 112 (autres tarifs ambulatoires propres aux établissements, autopayeur, y compris assurance complémentaire) et, d'autre part, les types d'UFI spécifiques 179 (tarifs conseils nutritionnels, conseils aux diabétiques et logopédie) et 189 (tarif sage-femme).

Pour les types d'UFI généraux 110, 111 et 112, il est possible de saisir une désignation UFI à choix dans la variable B8. Même si plusieurs types d'UFI identiques avec différentes désignations UFI peuvent en principe être enregistrés individuellement dans le jeu de données SDEP-CUFI, il n'est malheureusement pas possible de les saisir dans des colonnes séparées dans ITAR\_K. En effet, les types d'UFI 110, 111 et 112 livrés plusieurs fois dans la plateforme pour le relevé des données hospitalières sont rassemblés

dans une seule colonne dans ITAR\_K. Par conséquent, les hôpitaux qui nécessitent une distinction entre ces différents types d'UFI doivent le faire manuellement. En revanche, les types d'UFI spécifiques 179 et 189 peuvent être enregistrés dans des colonnes différentes dans ITAR\_K, si celles-ci ont été prédéfinies dans les données de base ITAR\_K.

### **Périodes**

Les données hospitalières sont recensées du 1<sup>er</sup> janvier au 31 décembre de chaque année civile. En principe, la durée est un paramètre qui ne devrait pas être pris en considération dans l'examen des cas ; or au passage d'une année à l'autre, ce dernier doit être interrompu « artificiellement » pour que les données puissent être livrées. Divers ajustements des périodes comptables sont donc nécessaires.

Les périodes dépendent du cas de statistique (A, B, C). Il convient de relever :

- les coûts et les recettes de l'ensemble du cas administratif (calcul unitaire) pour les sorties hospitalières (cas A) ;
- les coûts et les recettes de la période concernée par le relevé (calcul périodique) pour les cas hospitaliers B et C.

 $\overline{\mathbf{z}}$ Abgeschlossene Fälle Offene Fälle A  $\mathbf{A}$ B Ć **Aktuelle Periode** Folgeperiode Vergangene Periode  $01.01$ .JJ  $31.12$ .JJ

Le graphique suivant illustre les différents cas de statistique en fonction d'une période donnée :

Illustration 6: délimitation temporelle des cas

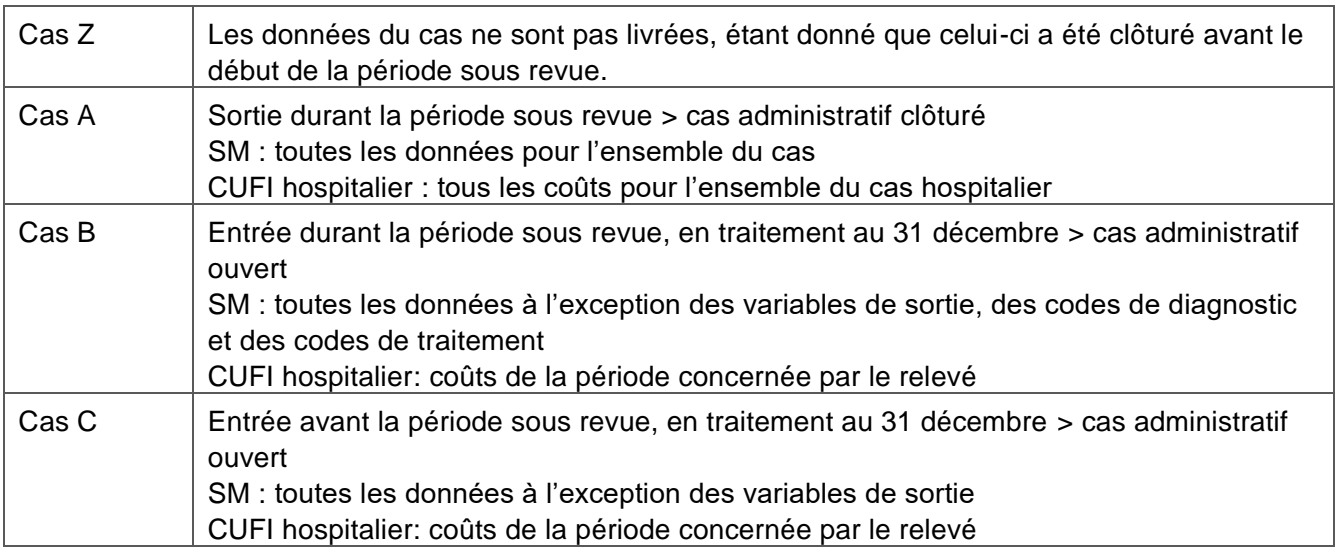

L'interface des jeux de données recueillis via la plateforme pour le relevé des données hospitalières fournit un aperçu de toutes les variables à livrer dans chaque cas. En cas de changement d'interface, la patientèle à cheval sur le changement d'année (t / t + 1) doit être relevée de la manière suivante :

- pour l'année t, en tant que cas ouvert (type B ou C) dans l'ancienne interface ;
- pour l'année t + 1, en tant que cas clôturé (type A) ou en tant que cas ouvert (type C) dans la nouvelle interface.

**Remarque sur les valeurs négatives dans les données relatives aux coûts et aux recettes :** Les coûts et les recettes sont positifs. Les valeurs négatives doivent rester exceptionnelles, car elles renvoient systématiquement un message d'erreur lors du contrôle par cas. Cette mesure a été prise pour éviter qu'un établissement remplisse involontairement tous les postes avec le « mauvais » signe puis téléverse le fichier sur la plateforme pour le relevé des données hospitalières. Si le signe « - » est justifié, il est possible de le préciser lors du contrôle.

### <span id="page-18-0"></span>**E : passerelle d'ajustement**

La comptabilité financière, la comptabilité analytique d'exploitation (calcul périodique) et les ajustements doivent être saisis manuellement dans la passerelle d'ajustement<sup>1</sup>. Pour ce faire, un modèle peut être téléchargé depuis la plateforme pour le relevé des données hospitalières.

Pour que la comptabilité analytique d'exploitation (calcul périodique) puisse être automatiquement établie à partir de la CUFI (calcul unitaire), les données complètes de l'année précédente devraient être mises à disposition. La DSSI renonce cependant à automatiser la correction des données de l'année précédente. Jusqu'à nouvel avis, l'intégralité de la comptabilité analytique d'exploitation (calcul périodique) doit continuer à être saisie manuellement dans la passerelle d'ajustement.

#### <span id="page-18-1"></span>**Statistique hospitalière (KS)**

 $\overline{a}$ 

Les consignes de l'OFS s'appliquent aux chapitres de la statistique hospitalière à livrer via l'application en ligne de la statistique des hôpitaux.

<sup>1</sup> Certaines variables pourraient être reprises du jeu de données SDEP-CUFI, mais les données doivent tout de même être saisies manuellement, et ce notamment en raison de la complexité due à l'ajustement des périodes comptables.

### <span id="page-19-0"></span>**Formats d'exportation**

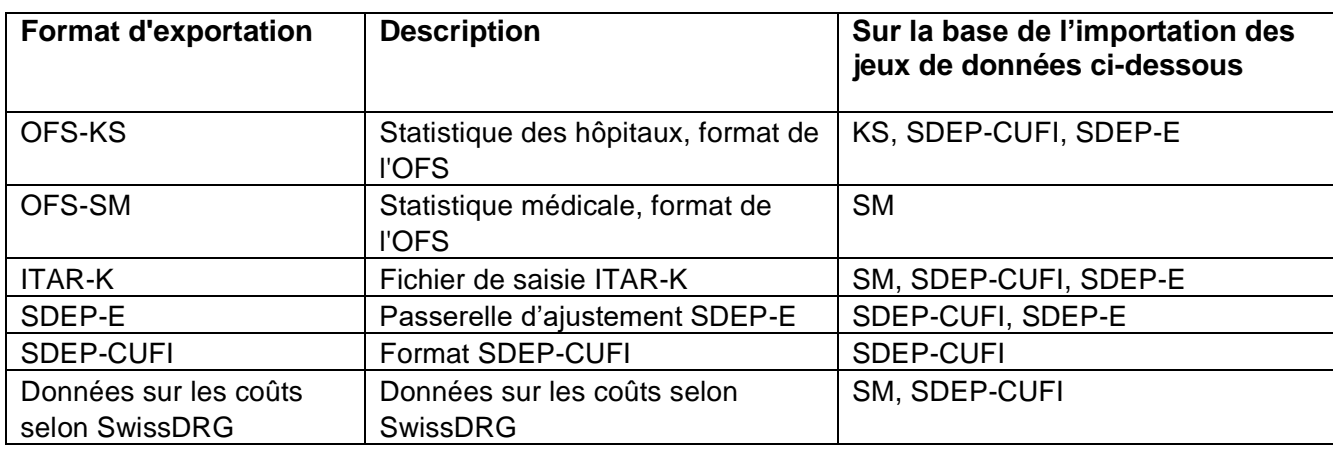

La plateforme pour le relevé des données hospitalières supporte différents types de formats :

#### <span id="page-19-1"></span> $4.4.1$ **Exportation de la statistique des hôpitaux (OFS-KS)**

La statistique des hôpitaux est générée dans la plateforme pour le relevé des données hospitalières dans un format plus ou moins identique à celui utilisé par l'application en ligne de la statistique des hôpitaux de l'OFS (KS-Web). Les enregistrements de la statistique des hôpitaux générés dans la plateforme pour le relevé des données hospitalières peuvent être exportés dans un fichier d'importation, lequel est ensuite importé dans l'application KS-Web. Ce fichier contient les enregistrements suivants :

#### **Fichier d'importation : données COFI, CUFI et CUFIR (établissement) v2.0**

- $\circ$  SX : notification de livraison
- o SA6 : comptabilité financière
- o SA7 : résultat d'exploitation
- o SA8 : passerelle d'ajustement
- o SA9 : comptabilité des salaires et des honoraires
- o SB201 / SC201 / SD201 / SE201 : comptabilité analytique des charges par UFI
- o SB202 / SC202 / SD202 / SE202 : comptabilité analytique des revenus par UFI

<span id="page-19-2"></span>Le document d'aide pour le remplissage du jeu de données SDEP-CUFI (KS) illustre comment les variables du format d'importation sont adaptées au format d'exportation de la statistique des hôpitaux.

### **Exportation d'ITAR\_K**

Le relevé ITAR\_K est établi sur la base des jeux de données SM, SDEP-CUFI et SDEP-E (passerelle d'ajustement). Les données sont automatiquement saisies dans le relevé ITAR\_K vierge, qui doit être téléversé au préalable par l'établissement sur la plateforme SDEP. Il est possible d'exporter aux formats REKOLE et OCP (le format standard est ITAR\_K selon REKOLE).

Le relevé ITAR\_K peut être rempli automatiquement dans la plateforme pour le relevé des données hospitalières : pour ce faire, le fichier de saisie d'ITAR\_K vierge doit être téléchargé depuis la plateforme H+ une fois que les données de base ont été saisies. Puis, il doit être importé dans la plateforme pour le relevé des données hospitalières. Cette opération est possible avant ou après que les données aient été relevées.

À noter que certains champs du fichier de saisie d'ITAR\_K doivent, le cas échéant, continuer à être remplis manuellement (voir ci-dessus).

Le document d'aide pour le remplissage du jeu de données SDEP-CUFI (ITAR\_K) décrit comment les variables importées dans la plateforme pour le relevé des données hospitalières sont adaptées au format ITAR\_K.

### <span id="page-20-0"></span>**Exportation des données sur les coûts selon SwissDRG : remarque sur les surcoûts liés à la classe du lit**

Les coûts de tous les cas hospitaliers sont relevés dans le jeu de données SDEP-CUFI conformément aux directives de H+/REKOLE, indépendamment du système tarifaire ou de la classe de traitement. Le fichier de saisie ITAR-K et le relevé des coûts par cas de SwissDRG sont ensuite établis sur cette base. Les surcoûts liés à la classe du lit ne sont pas apurés pour le format d'exportation « Données sur les coûts selon SDRG » de la plateforme pour le relevé des données hospitalières. En ce qui concerne le jeu de données SwissDRG, nous partons du principe que les hôpitaux n'apurent pas eux-mêmes les surcoûts, mais délèguent cette tâche à SwissDRG SA.

### <span id="page-20-1"></span>**Format des fichiers**

Le nom des fichiers peut être librement choisi.

La plupart des jeux de données contiennent différents enregistrements. La première information sur chaque ligne se réfère au type d'enregistrement et permet d'identifier les variables qui se trouvent sur la ligne en question. Le tableau suivant présente les différents niveaux d'un relevé ainsi que sous quelle forme ceux-ci se présentent :

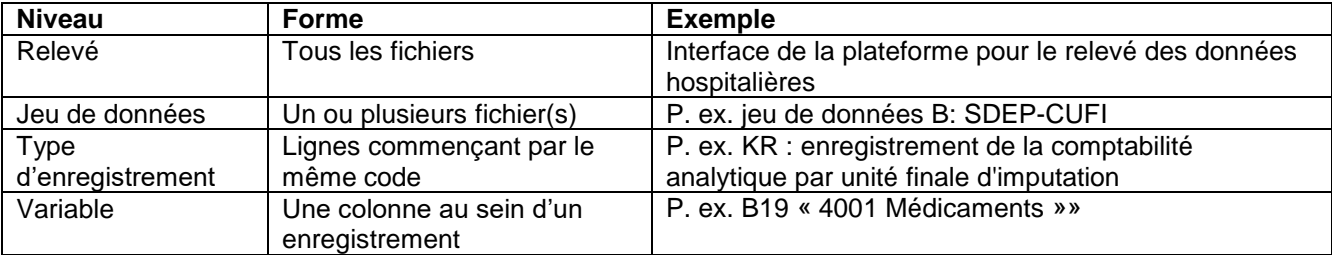

Chaque fichier débute par un enregistrement d'en-tête (p. ex. MX, BK ou KK) donnant des informations sur son contenu. Les variables peuvent être assignées à différents types d'enregistrements au sein d'un même jeu de données (tout comme dans les formats KS et SM définis par l'OFS). Afin de garantir une homogénéité au sein des relevés et de l'interface, la DSSI a opté pour un format similaire à la statistique médicale dans lequel les variables sont séparées par des barres verticales (|)<sup>2</sup>. La dernière variable d'une ligne ne se termine pas par une barre verticale (exception : statistique médicale). Les retours chariots (CRLF) <sup>3</sup> sont utilisés comme sauts de ligne.

L'illustration ci-dessous représente la répartition des informations entre les différents jeux de données :

 $\overline{a}$ 

<sup>2</sup> Caractère 124 du code ASCII

<sup>3</sup> Caractères 10 et 13 du code ASCII

| Jeu de données  | <b>MS</b>    | <b>SDEP CUFI</b> | Passerelle<br>d'ajustement |
|-----------------|--------------|------------------|----------------------------|
| Extension       | .dat         | .txt             | .xlsx                      |
| <b>Type</b>     | $MX$         | <b>KK</b>        |                            |
| d'enreigstremet | $MB$         | <b>KRI</b>       |                            |
|                 | $MN$         |                  |                            |
|                 | $MP$         |                  |                            |
| Variable        | $0.1.$ $V01$ | B <sub>1</sub>   |                            |
|                 | 0.1.002      | <b>B2</b>        |                            |
|                 |              |                  |                            |

Illustration 7 : structure des données

Les données doivent être remises au format texte (extension « .txt »), à l'exception du fichier du jeu de données A (SM) pour lequel il convient d'utiliser l'extension « .dat » définie par l'OFS. En ce qui concerne la passerelle d'ajustement, il s'agit d'un fichier Excel avec l'extension « .xlsx ».

Le code ISO8859-1 (et non UTF-8) doit être utilisé pour encoder les fichiers .txt, sinon les trémas ne peuvent pas s'afficher et être traités correctement après leur importation sur la plateforme pour le relevé des données hospitalières.

Une description des formats et de plus amples informations se trouvent dans les modèles des jeux de données.

#### **Description du contenu des champs et des formats**

Le contenu des champs et les formats de transmission sont décrits dans l'interface de la plateforme pour le relevé des données hospitalières. On distingue trois types de champs :

#### Champs alphanumériques (abréviation AN)

Les variables textuelles sont enregistrées dans ce type de champ. La longueur qui leur est associée est la longueur maximale ; les chaînes de caractère doivent être alignées à gauche et il ne doit pas y avoir d'espace à la fin du champ.

#### Date (abréviation D)

Sauf mention contraire, le format AAAAMMJJhh s'applique. Les quatre premiers caractères représentent l'année avec le siècle. Les caractères suivants vont toujours par paire et représentent le mois (MM), le jour (JJ) et l'heure (hh).

- 1997010712 (correct)
- 199701701 (incorrect)

#### Numérique (abréviation N)

Les champs numériques peuvent uniquement contenir des chiffres allant de 0 à 9. Les décimales doivent être séparées par un point. Les autres caractères, y compris les exposants, ne sont pas admis. Il ne doit pas y avoir d'espaces au début ou à la fin du champ.

- 1.7E2 (incorrect : exposant)
- 2'325'078 (incorrect : présence d'apostrophes)
- 327 139 (incorrect : présence d'espaces)
- 17,2 (incorrect : le séparateur n'est pas un point)
- $\cdot$  17.2 (correct)

#### Valeurs NULL

Il se peut qu'aucune donnée ne doive être saisie un champ. Dans ce cas, celui-ci doit renvoyer la valeur NULL, qui se caractérise par le fait qu'elle ne contient aucune information et ne doit donc pas être confondue avec le chiffre 0. Cette valeur se caractérise par le fait qu'elle ne contient aucune information. Dans l'enregistrement, elle prend la forme de deux barres verticales (|) successives.

#### Données admises

Les données admises dans chaque champ sont fixées dans une table de données, laquelle repose sur les spécifications de l'interface de la plateforme pour le relevé des données hospitalières. Par exemple, le champ peut soit contenir « 1 = masculin », soit « 2 = féminin ». Toute autre donnée est interdite.

#### <span id="page-23-0"></span>4.6 **Remarque sur le numéro du cas**

Le même numéro du cas doit impérativement figurer dans toutes les livraisons de données pour que la DSSI puisse exercer les tâches qui lui sont imposées par la loi.

#### **Les hôpitaux et maisons de naissance doivent s'assurer que le même numéro du cas est utilisé dans tous les relevés, y compris lorsque leur livraison à la DSSI est reportée dans le temps.**

Le numéro du cas de la variable 4.6.V01 de la statistique médicale doit obligatoirement être repris pour les enregistrements en lien avec des cas spécifiques dans le jeu de données SDEP-CUFI (conformément aux spécifications). Ce n'est qu'ainsi que les coûts par cas, les caractéristiques des cas supplémentaires ainsi que les prestations en lien avec un cas spécifique peuvent être mis en relation avec la statistique médicale (voir illustration 3).

Le numéro du cas ne doit être attribué qu'une fois à une patiente ou un patient (pour éviter toute confusion) et doit rester identique pendant toute la durée du traitement. Il n'est pas permis de réutiliser un numéro pour un autre cas l'année suivante, car la DSSI s'y réfère pour étudier des cas sur plusieurs années. Par exemple, une personne est hospitalisée en 2019 et ne quitte l'établissement qu'en 2020 ; elle est donc définie en tant que cas B pour 2019 et en tant que cas A pour 2020, mais son numéro de cas doit être identique pour les deux années.

#### **Le numéro du cas ne doit en aucun cas être livré sous forme chiffrée.**

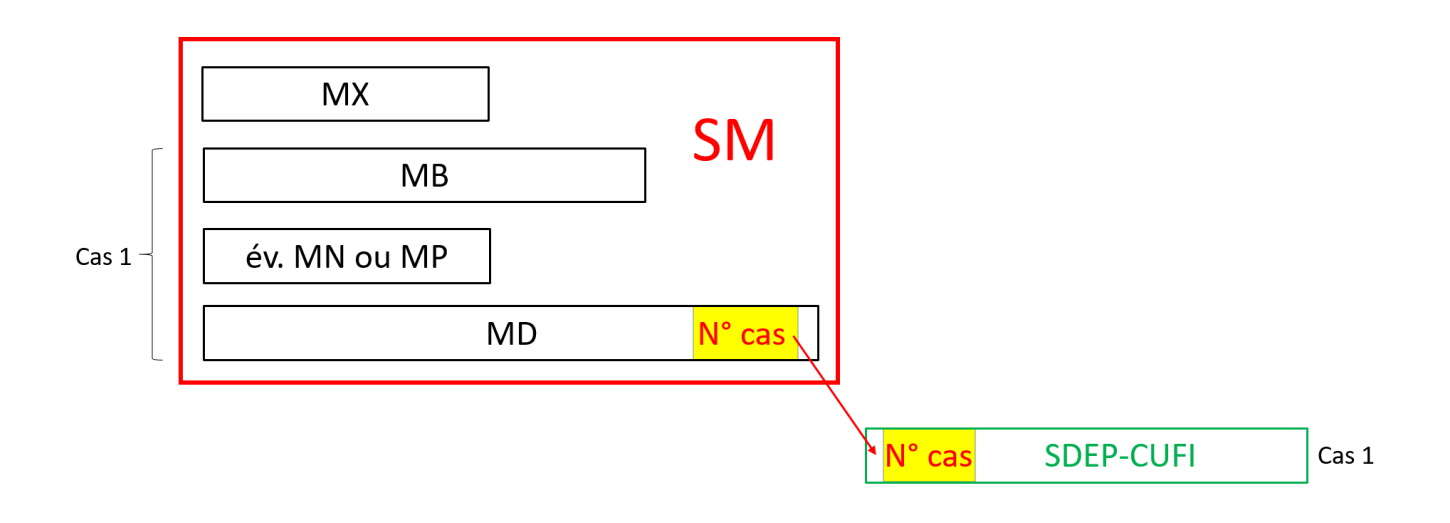

Illustration 8 : remarque sur le numéro du cas (variable 4.6.V01 de la statistique médicale)

#### <span id="page-24-0"></span>5 **Documents complémentaires**

#### <span id="page-24-1"></span> $5.1$ **Demande d'accès**

Il convient d'ouvrir au moins deux comptes d'utilisateur par établissement (pour le responsable des relevés et son suppléant).

La demande d'accès est disponible sur le site de la DSSI à l'adresse suivante : www.be.ch/dssi > Thèmes > Statistiques et publications > [Plateforme pour le relevé des données hospitalières](https://www.gsi.be.ch/fr/start/themen/statistiken/spitaldatenerhebungsplattform.html)

#### <span id="page-24-2"></span> $5.2$ **Manuel d'utilisateur**

Les fonctionnalités décrites dans le présent document ne représentent qu'une partie de la nouvelle plateforme. Pour de plus amples informations, nous vous invitons à vous référer au manuel d'utilisateur disponible sur le site de la DSSI à l'adresse indiquée au point 5.1.

#### <span id="page-24-3"></span> $5.3$ **Spécifications des interfaces**

De plus amples informations sur les interfaces se trouvent dans la description de l'interface de la plateforme pour le relevé des données hospitalières ci-jointe. Ce fichier Excel contient une liste de toutes les variables à transmettre et décrit les liens entre celles-ci et les relevés précédents.

L'interface de la plateforme pour le relevé des données hospitalières est disponible sur le site de la DSSI à l'adresse indiquée au point 5.1.

### <span id="page-24-4"></span>**Modèles de jeux de données**

À titre d'exemple, vous trouverez un fichier modèle pour le jeu de données SDEP-BE-CUFI sur le site web de la DSSI.

#### <span id="page-24-5"></span> $5.5$ **Aide pour le remplissage du jeu de données SDEP-CUFI (matrice des variables et des types d'UFI)**

La matrice indique quelles variables SDEP-CUFI doivent être remplies pour les UFI sans lien avec des cas spécifiques et les regroupements d'UFI.

#### <span id="page-24-6"></span> $5.6$ **Aide pour le remplissage du jeu de données SDEP CUFI (ITAR\_K)**

Ce document présente schématiquement les liens entre les données de la plateforme pour le relevé des données hospitalières et le fichier de saisie ITAR\_K. Il peut être utile pour remplir le jeu de données SDEP-CUFI, car il montre comment les données seront utilisées ultérieurement.

#### <span id="page-24-7"></span> $5.7$ **Aide pour le remplissage du jeu de données SDEP CUFI (partie financière KS)**

Le présent document décrit comment la partie financière de la statistique des hôpitaux (KS) est générée sur le plan technique à partir des données enregistrées sur la plateforme pour le relevé des données hospitalières. Il fournit également quelques explications sur les champs qui ne peuvent pas être remplis de manière univoque.

#### <span id="page-25-0"></span> $6\phantom{a}$ **Personnes de contact**

Pour toute question d'ordre général, veuillez adresser un courriel à : [info.sdep@be.ch.](mailto:info.sdep@be.ch)

Les personnes suivantes se tiennent à votre disposition pour tout renseignement sur des thèmes spécifiques :

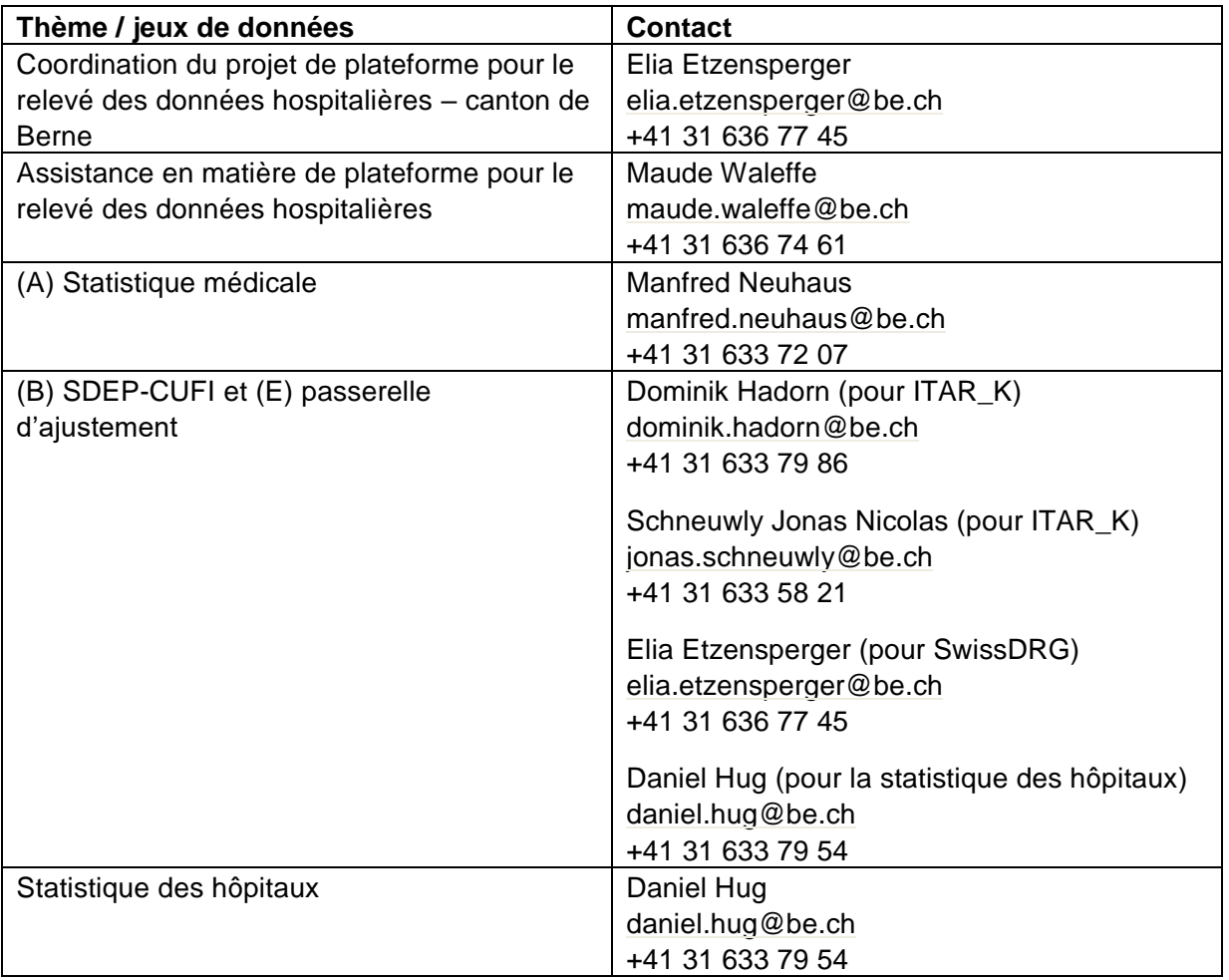